## Errori del connettore Mac dell'endpoint sicuro Cisco

## Sommario

Introduzione Tabella errori connettore

## Introduzione

Il connettore può notificare un evento Generato da errore quando rileva una condizione che influisce sul corretto funzionamento del connettore. Analogamente, un evento Fault Cleared indica che la condizione non è più presente.

## Tabella errori connettore

Nella tabella seguente vengono descritti gli errori e i passaggi diagnostici corrispondenti.

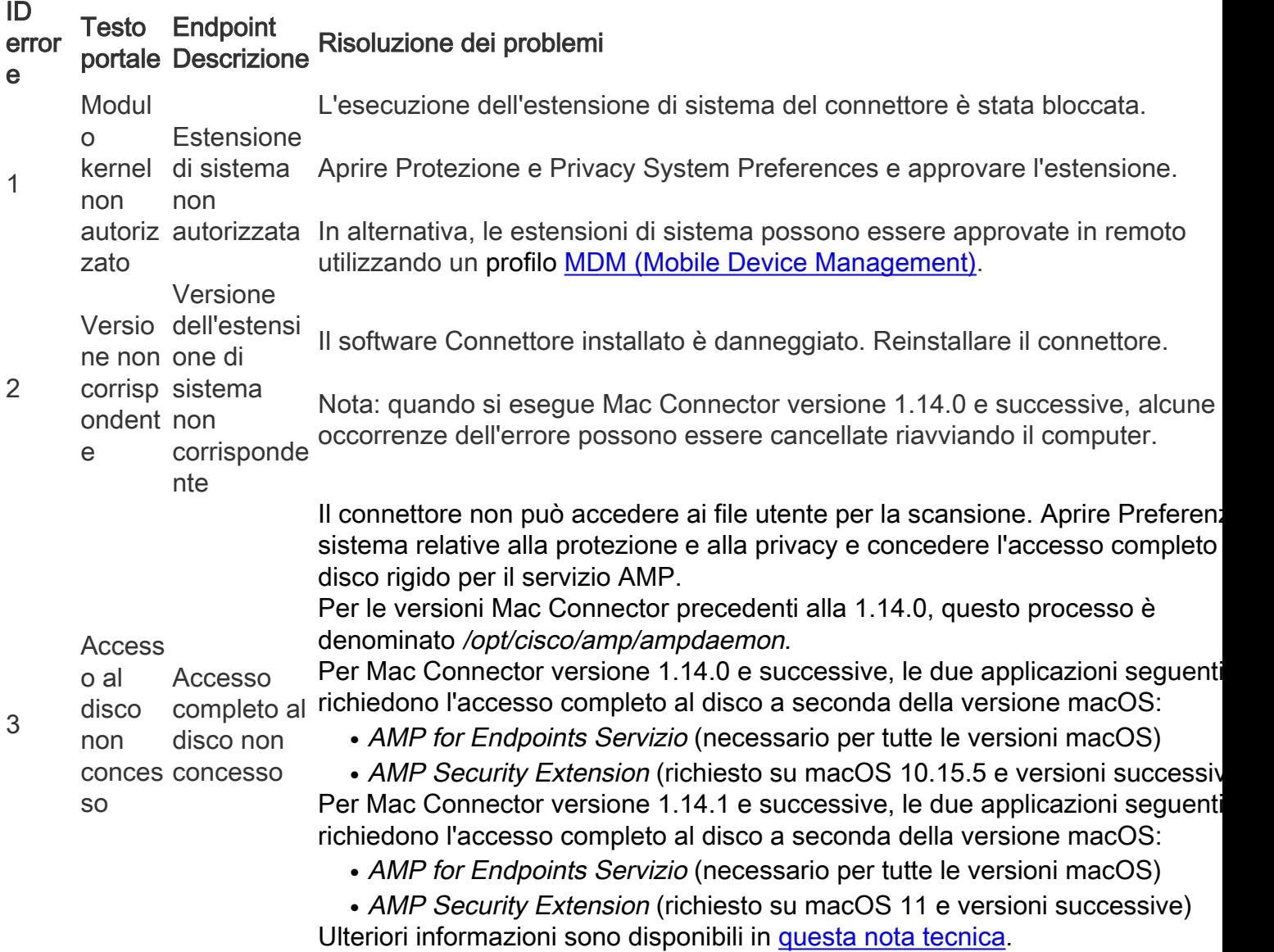

Modul o kernel non caricat o Impossibile caricare l'estensione di sistema. reinstallare il connettore Per le versioni Mac Connector precedenti alla 1.14.0 o quando viene eseguito macOS 10.14 o 10.15, questo errore indica che l'estensione di sistema del Connector è la versione corretta ed è stata approvata per l'esecuzione ma nor ancora stata caricata. Per ulteriori informazioni, visitare il sito /Library/Logs/Cisco/ampdaemon.log. Anche la disinstallazione e la reinstallazi del connettore possono risolvere il problema. **Utente** del servizi Utente del o di digitali digitalizzazi Se il cisco-amp-scan-svc l'utente o il gruppo è stato eliminato oppure la zzazio one non ne non disponibile disponi bile servizio di Il connettore non è riuscito a creare un utente per eseguire il processo di scan dei file. Il Connettore risolve il problema utilizzando l'utente root per eseguire la scansione dei file. Ciò si discosta dalla progettazione prevista e non è previsto. configurazione dell'utente e del gruppo è stata modificata. Se si reinstalla Connector, l'utente e il gruppo verranno nuovamente creati con la configurazione necessaria. Ulteriori informazioni sono disponibili all'indirizzo /Library/Logs/Cisco/ampdaemon.log. Riavvi o freque nte del servizi o di analisi Riavvio frequente del servizio di analisi Il processo di scansione dei file del connettore ha rilevato errori ripetuti e il connettore è stato riavviato nel tentativo di cancellare l'errore. È possibile che più file nel sistema causino l'arresto anomalo dell'algoritmo di scansione durar scansione. Il connettore continua con le scansioni nel miglior modo possibile. Se il problema non viene risolto automaticamente entro 10 minuti dall'avvio del connettore, significa che è necessario un ulteriore intervento da parte dell'uten che la capacità del connettore di eseguire le scansioni risulterà ridotta. Revisione /Library/Logs/Cisco/ampdaemon.log e /Library/Logs/Cisco/ampscansvc.log per ulteriori dettagli. Imposs ibile avviare il servizi o di analisi Impossibile avviare il servizio di analisi Impossibile avviare il processo di scansione dei file del connettore. Il connettor stato riavviato nel tentativo di risolvere il problema. La funzionalità di analisi de è disabilitata quando viene generato l'errore. Questo errore può essere attivato se si verifica un errore durante il caricamento un file di definizione dei virus (file con estensione cvd) appena installato. Il connettore esegue una serie di controlli di integrità e stabilità prima di attivare file con estensione cvd per evitare questo errore. Al riavvio, il Connettore rimu tutti i file .cvd non validi in modo che il Connettore possa riprendere. Se il problema non viene risolto al riavvio del connettore, significa che è neces un ulteriore intervento da parte dell'utente. Se l'errore si ripete a ogni aggiornamento con estensione cvd, significa che un file cvd non valido non vie rilevato correttamente dai controlli di integrità del file cvd del connettore. Revisione /Library/Logs/Cisco/ampdaemon.log e /Library/Logs/Cisco/ampscansvc.log per ulteriori dettagli. Riavvi o necess necessario Per Mac Connector versioni 1.11.1 e 1.14.0, questo errore può essere generat ario per caricar estensioni e il modul Riavvio per caricare non è possibile caricare le estensioni di sistema. In questo caso, è possibile le di sistema Riavviare il sistema. risolvere il problema reinstallando il connettore. Si noti che Mac Connector 1.14.1 e versioni successive potrebbe causare que errore se nel sistema sono installate troppe estensioni del sistema Network Content Filter. Se il riavvio del computer non risolve il problema, consultare le istruzion

5

4

6

7

10

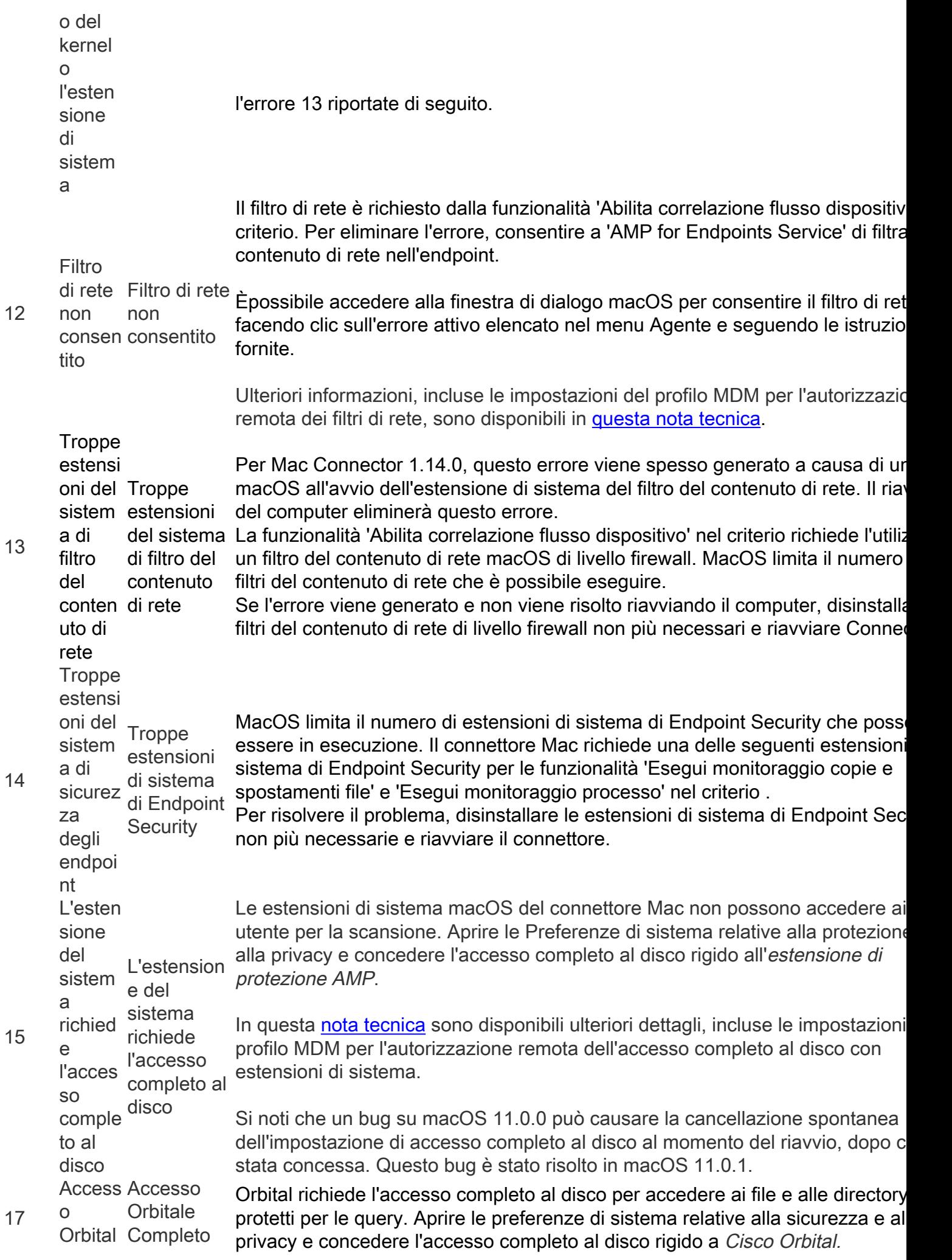

 $\mathsf{e}% _{t}\left( t\right)$ Compl<br>eto Al Al Disco Disco Non Non Concesso Conce sso